## Sony Ericsson Xperia active

PLANET, PAKETNI PRENOS PODATKOV

• Nastavitve

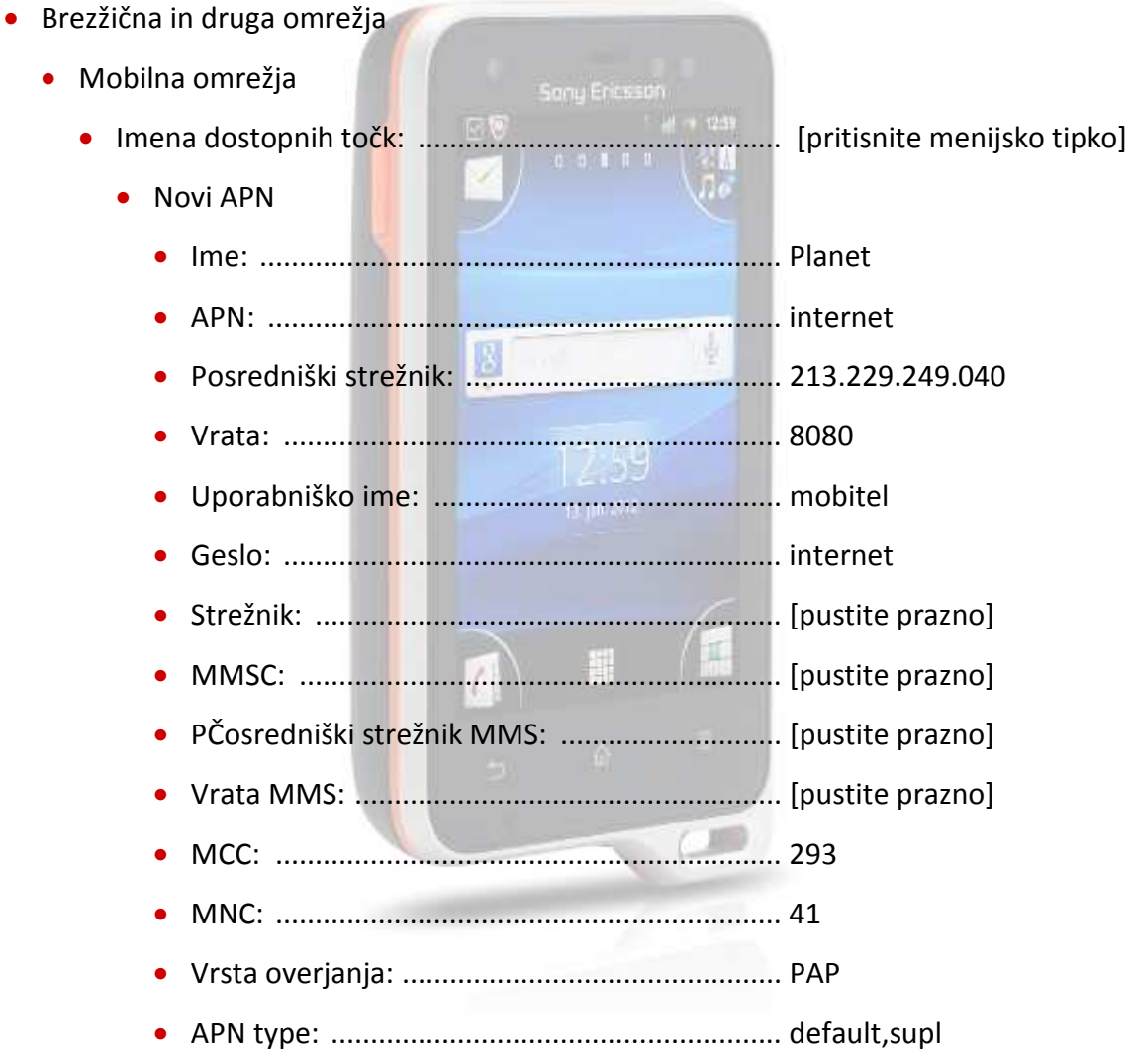

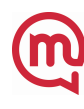